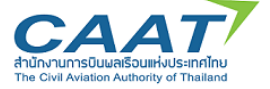

## <u>ขั้นตอนการทำแบบสำรวจความต้องการเปิดรับสมัครคัดเลือกบุคคลภายนอกเพื่อปฎิบัติงาน</u> <u>ใน กพท. ประจำปี 2563</u>

 $\frac{\mathring{v}$ ันตอนที่  $\bm\Theta$  ตรวจสอบอัตราที่ว่างอยู่ในคอลัมน์  $\bm\Theta$  เพื่อให้ทราบถึงตำแหน่งว่างภายในฝ่าย/สำนัก หรือ กอง

- ู<del>●</del> กรอบสีเขียว แสดงสถานภาพว่าตำแหน่งดังกล่าวยังว่างอยู่ <u>สามารถขอเปิดรับสมัครได้</u> และ ตัวเลขภายในกรอบแสดงถึงจำนวนอัตราว่างที่สามารถเปิดรับได้
- $\blacktriangleright$  กรอบสีขาว  $\Box$  แสดงสถานภาพว่าตำแหน่งดังกล่าวเต็มกรอบอัตราแล้ว <u>ไม่สามารถขอเปิดรับ</u> สมัครได้โดยจะมีตัวเลขภายในกรอบเป็นเลข 0 เสมอ
- ◆ กรอบสีแดง แสดงสถานภาพว่าตำแหน่งดังกล่าวเกินกรอบอัตรากำลังแล้ว <u>ไม่สามารถขอ</u> เปิดรับสมัครได้ และ ตัวเลขภายในกรอบแสดงถึงจำนวนอัตราที่เกินกรอบ
- ขั้นตอนที่ �� สำหรับตำแหน่งที่ขึ้นกรอบสีเขียว �� ให้ทำเครื่องหมาย  $\boxdot$  ในกรอบของรอบที่ต้องการเปิดรับ สมัคร โดยจะมีทั้งหมด 2 รอบ สำหรับตำแหน่งที่อัตราว่างมากกว่า 1 คน สามารถแบ่งรอบการ เปิดรับสมัครได้เป็นหลายรอบ โดยให้ระบุจำนวนคน ในช่องด้านหลังรอบที่ต้องการเปิด ตัวอย่าง พนักงานกอง PA มีอัตราว่าง จำนวน 2 อัตรา แบ่งรอบที่ต้องการรับสมัคร เป็น 2 รอบ คือ รอบที่ 1 จำนวน 1 คน และ รอบที่ 2 จำนวน 1 คน เป็นต้น (หน้า 2)
- <u>ขั้นตอนที่ **3**</u> ระบุ คุณสมบัติที่ต้องการเป็นพิเศษในการเปิดรับสมัครตามตำแหน่งนั้น ๆ โดยแบ่งได้เป็น 2 กรณี ดังนี้

*กรณีที่ 1 <u>หากต้องการคุณสมบัติที่สงกว่าที่ระบไว้ใน Job Description (JD)</u> ของตำแหน่งนั้น ๆ* หรือต้องการกำหนดคุณสมบัติเฉพาะ ให้ใส่รายละเอียดคุณสมบัติที่ต้องการ เช่น มีประสบการณ์ การทำงานด้าน Quality Assurance ไม่น้อยกว่า 3 ปี , มีประสบการณ์การทำงานในหน่วยงาน ภาครัฐจะได้รับการพิจารณาเป็นพิเศษ เป็นต้น

*กรณีที่ 2* หากต้องการคุณสมบัติตามที่ระบุไว้ใน Job Description (JD) ไม่ต้องระบุข้อความใด ๆ

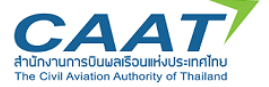

 $\frac{\text{d} \tilde{v}}{1}$ ขั้นตอนที่  $\boldsymbol{\Theta}$  เมื่อดำเนินการตาม ขั้นตอนที่  $\boldsymbol{\Theta}$  -  $\boldsymbol{\Theta}$  ครบถ้วนเรียบร้อยในทุกตำแหน่งที่ต้องการเปิดรับสมัคร แล้ว ให้ Save as File ดังกล่าว เป็นชื่อตัวย่อ ฝ่าย/สำนัก/กลุ่ม เป็นภาษาอังกฤษ และเติมข้อความ ด้านหลังชื่อย่อฝ่ายด้วยข้อความ "\_Complete" เช่น FAB\_Complete เป็นต้น และส่งไฟล์ ดังกล่าวให้ PD ทาง E-mail Address :  $p$ d@caat.or.th ภายในวันพุธที่ 15 มกราคม 2563

\* ทั้งนี้ขอความกรุณาใช้ E-mail Account ของ ผจก.ฝ่าย/สำนัก ในการส่งแบบสำรวจฯ เพื่อความ สะดวกในการรวบรวมและสืบค้น

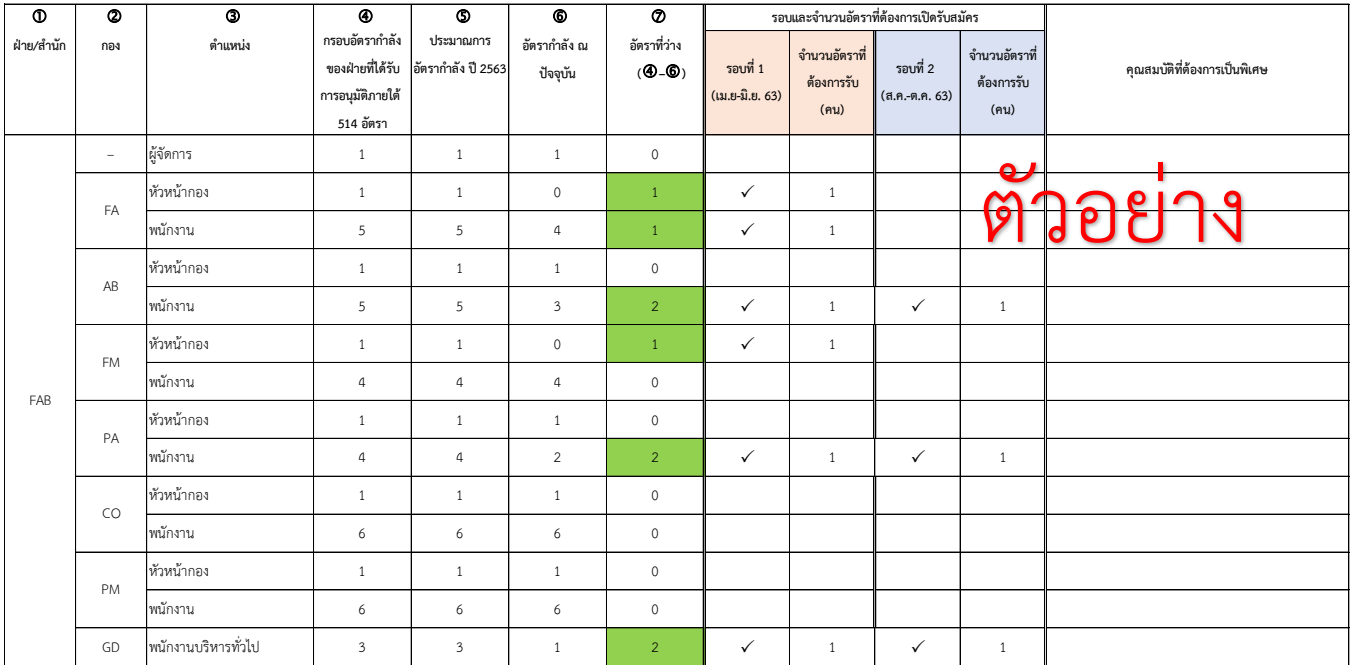